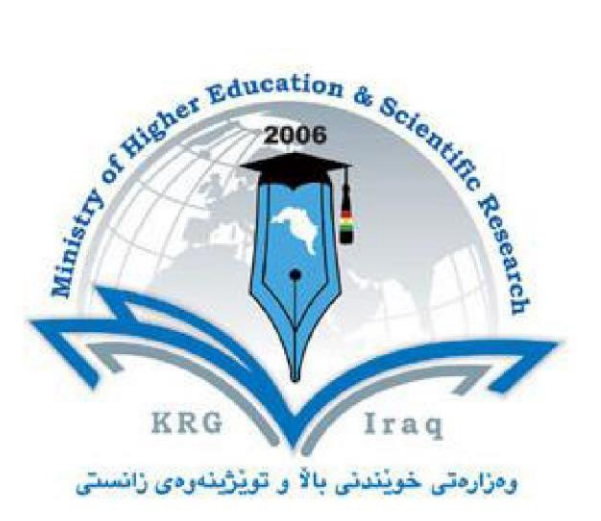

**Department of Computer Science and Information Technology**

**College of Science** 

**Salahaddin University** 

**Subject: Python**

**Course Book (CS 3rd Year )**

**Lecturer's name :Suzanne Zakaria Hussein** 

**Academic Year: 2021/2022**

# **Course Book**

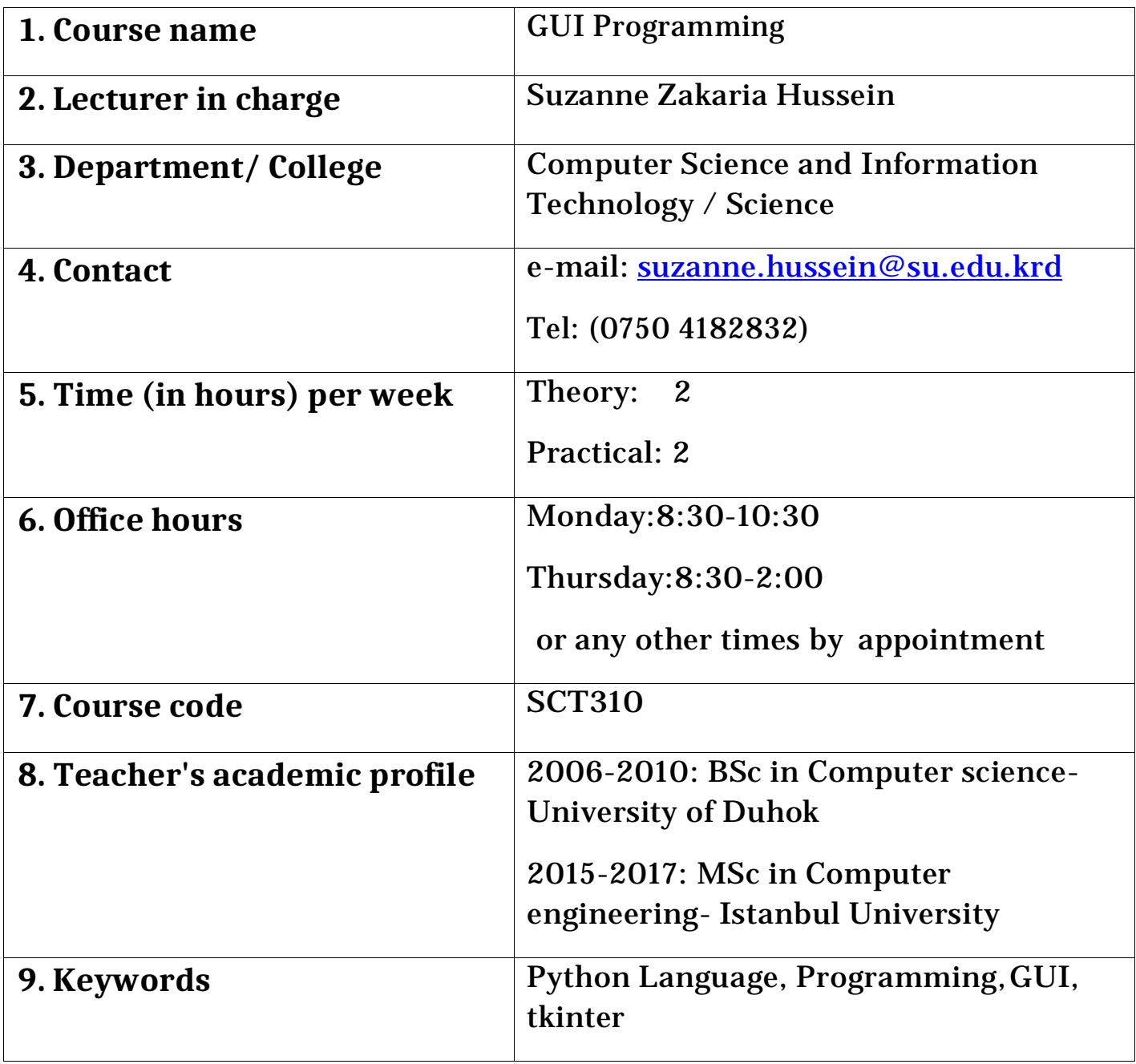

#### **10. Course overview:**

This course is consist of two parts, First part is arranged to take them from the ground up in python in an easy and fun way. It is easy to learn and it is very powerful tool for implementing their own ideas with python, Python is suited well for both beginning programmers as well as professional software developers. It is the third most popular language used at Google. Most importantly, Python is extremely fun to use.

The first part start off by getting python up and running on the computer, regardless of operating system. Whether are using Windows, Mac or Linux. Then an introduction on python language, Object and Data structure basics, Comparison operators, Python statements, Methods and functions, OOP.

And The second part is design GUI using Tkinter, Tkinter is one of the powerful GUI module of python .Tkinter is easy to use, easy to implement, easy to develop. Learn Tkinter from beginner's level to advance level. This part is for those who want to make their own GUI application from python. After completing this course you will be able to use many GUI elements like button, label, radiobutton, checkboxbutton, menu, canvas, message, entry, frame, listbox and many more.

Beside to the theoretical part, the students in the practical part will learn how to apply everything they learned in addition to small projects using Python.

## **11. Course Objective**

This course introduces computer programming using the Python programming language. Emphasis is placed on common algorithms and programming principles utilizing the standard library distributed with Python. Upon completion, students should be able to design, code, test, and debug Python language programs. More importantly, they will learn to have a lifelong love of programming.

### **12. Student's obligation**

- Attendance.
- Assignment
- Homework

● Grades

# **13. Forms of Teaching**

- Powerpoint slides
- Datashow
- White board

# **14. Assessment scheme for each subject**

The final grade will be based upon the following criteria:

Final : 50

Theoretical:15

Practical:30

Project or Quizzes:2.5

Group activities in lab:2.5

**15. Student learning outcome:**

Upon completion of this course, participants will have gained knowledge of Python Language and the ability to:

- Learn how to use Python professionally, learning both Python 2 and Python 3.
- Learn how to use Object Oriented Programming with classes!
- Understand how to use both the Jupyter Notebook and create .py files
- Learn advanced Python features, like the collections module.
- Understand complex topics, like decorators.
- Create games with Python, like Tic Tac Toe.
- Build a complete understanding of Python from the ground up.
- Get an enough understanding on GUI in Python programming language from where you can take yourself to a higher level of expertise.

**16. Course Reading List and References:**

- Learning Python: Lutz, Ascher (O'Reilly '98)
- Python Essential Reference: Beazley (New Riders '99)
- Programming Python, 2nd Ed.: Lutz (O'Reilly '01)
- Core Python Programming: Chun (Prentice-Hall '00)
- The Quick Python Book: Harms, McDonald (Manning '99)
- The Standard Python Library: Lundh (O'Reilly '01)
- Python and Tkinter Programming: Grayson (Manning '00)
- Python Programming on Win32:Hammond, Robinson (O'Reilly '00)
- Learn to Program Using Python: Gauld (Addison-W. '00)

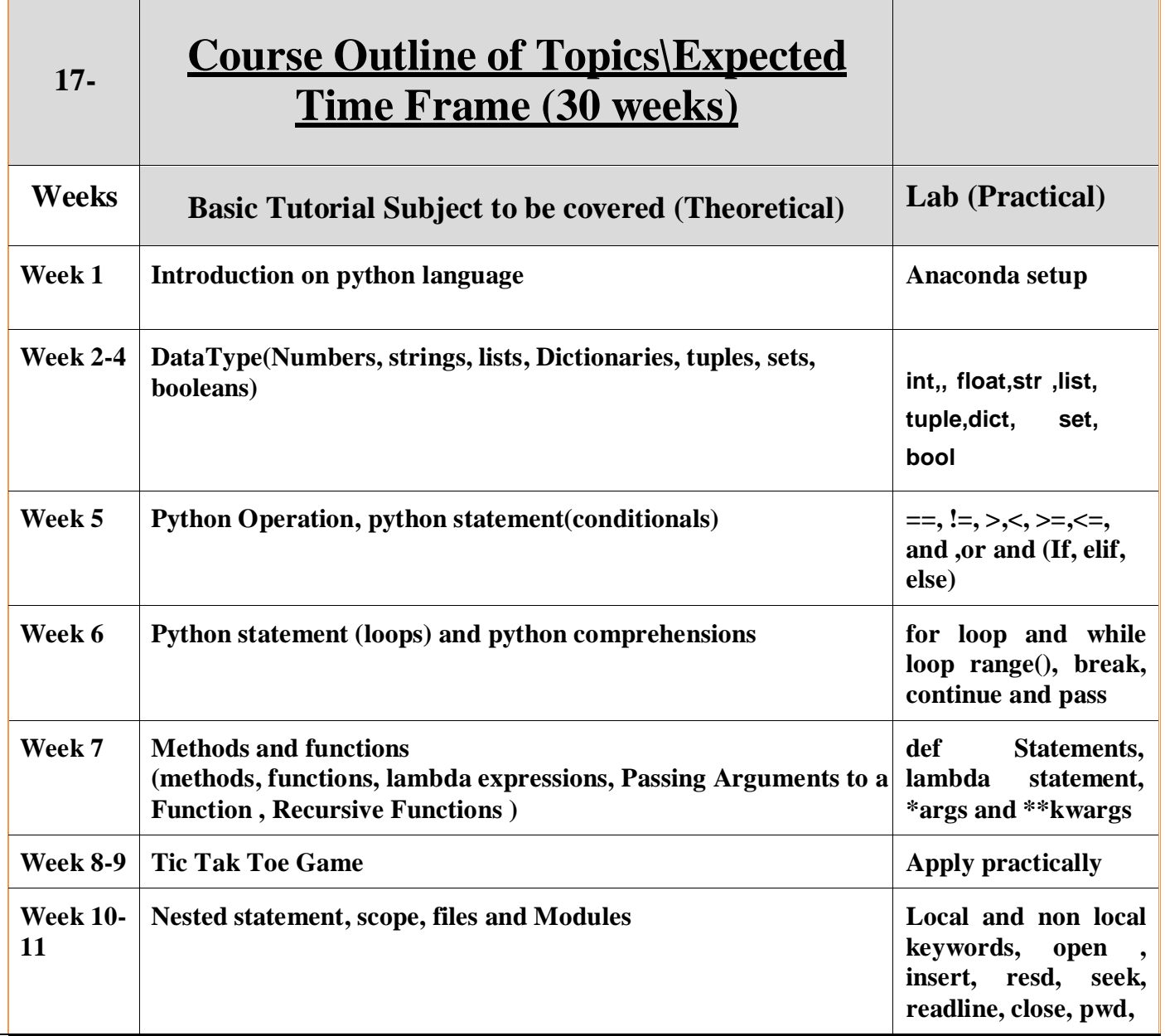

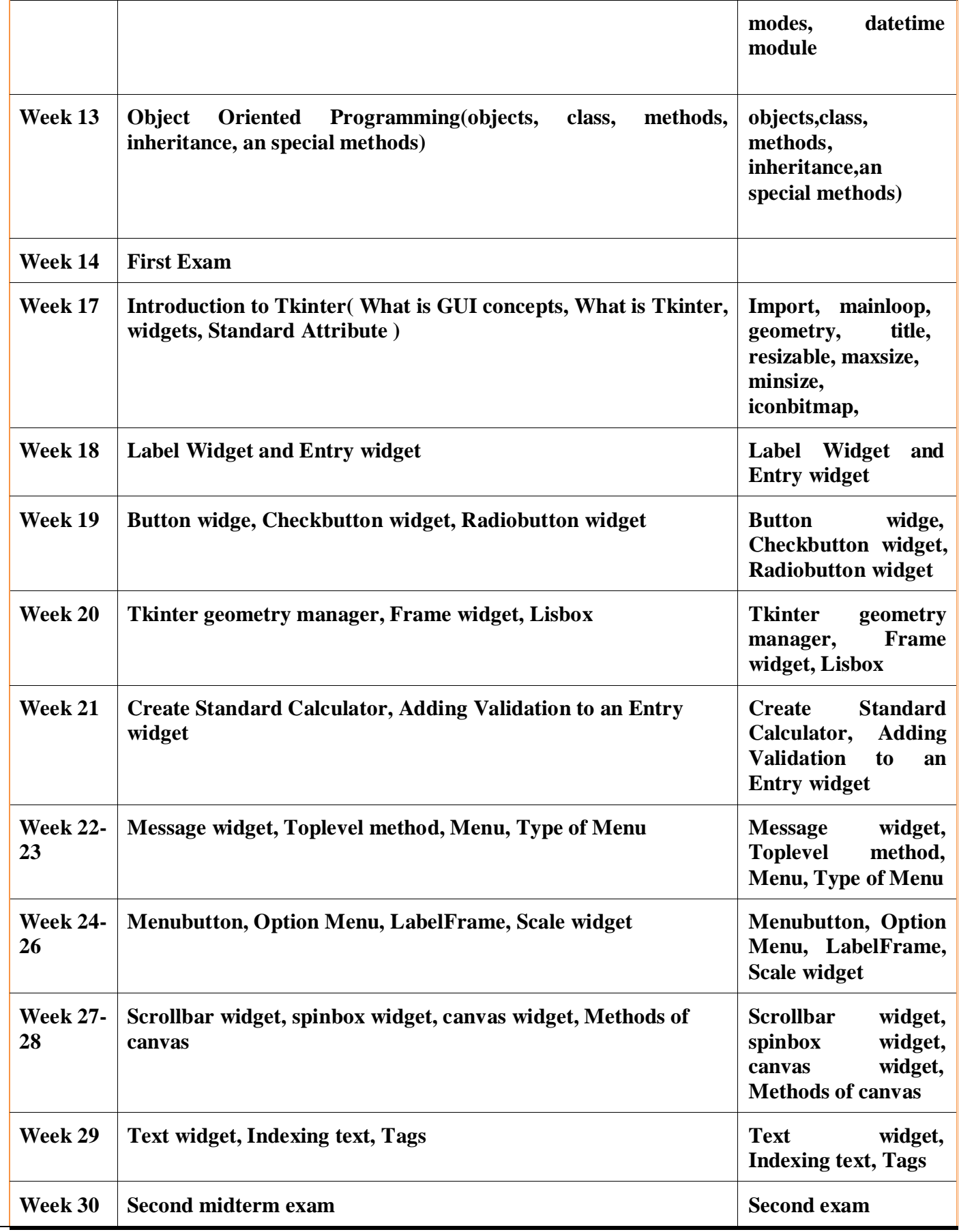

بهرنیوهبهر لیعتی دلّینیایی جۆری و متمانه بهخشین Accreditation و Directorate of Quality Assurance and Accreditation

### **20. Extra notes:**

# **21. Peer review**

22-Examinations:

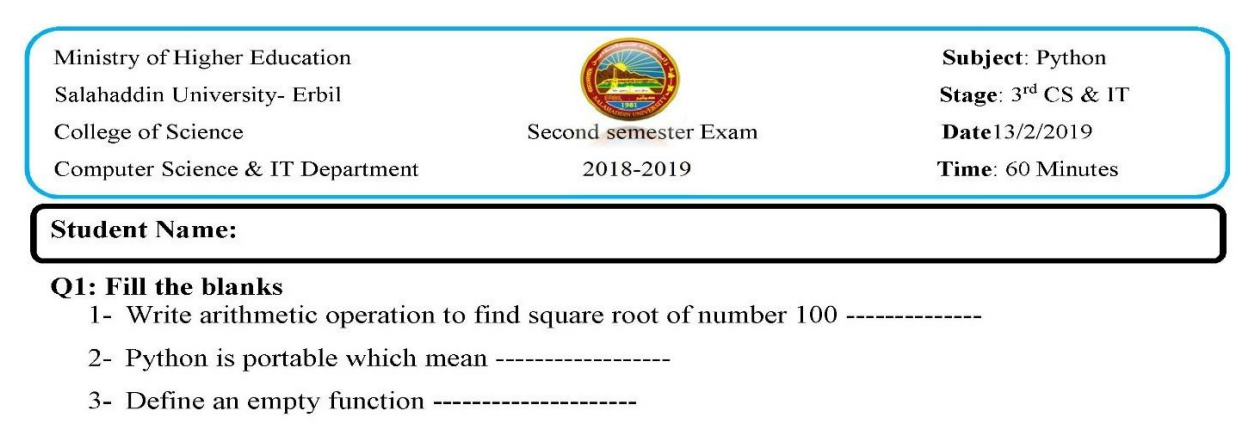

- 4- Dictionaries are --------------------- for storing object.
- 5- chr() used to -----------------------------
- 6- If i=[1,3,1,4], then set(i) =-----------------

 $(3 marks)$ 

Q2: Write the outputs of the following, if there is any errors please mention the errors  $(4.5$  marks)

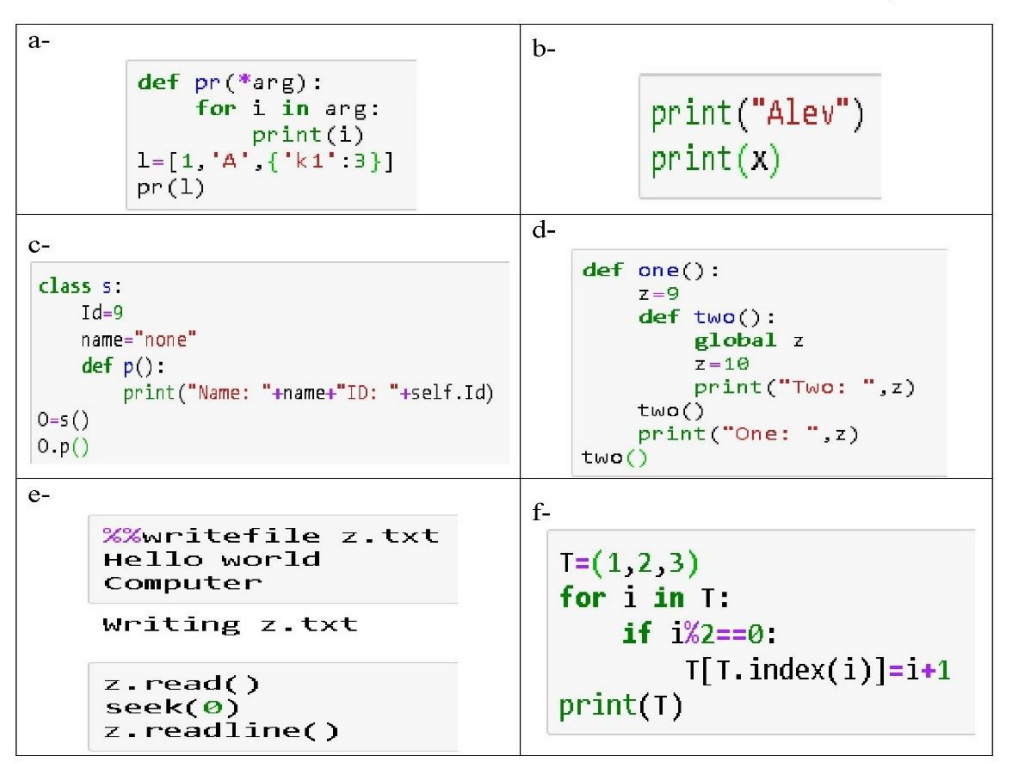

#### O3:

A-Write a python class for employee info which have three main info (ID, Name and Department), ID employee generated automatically depending on date and time when you create an object for any employee. Also, the class contain a method to print all info as following:

```
Input d=employee("Ali","Accounting")
d.p_info()Output ID: 20181210224532
Name: Ali
Department: Accounting
```
 $(3 marks)$ 

B- Write a function to generate a tuple from two other tuples elements without duplicate as following

 $t1=(1,7,10,3,7,4,2)$  $t2=(3,5,2,8,0,8)$ no dup $(t1,t2)$ 

 $(0, 1, 2, 3, 4, 5, 7, 8, 10)$ 

 $(2.5 \text{ marks})$ 

Instructor Suzanne Zakaria Hussein